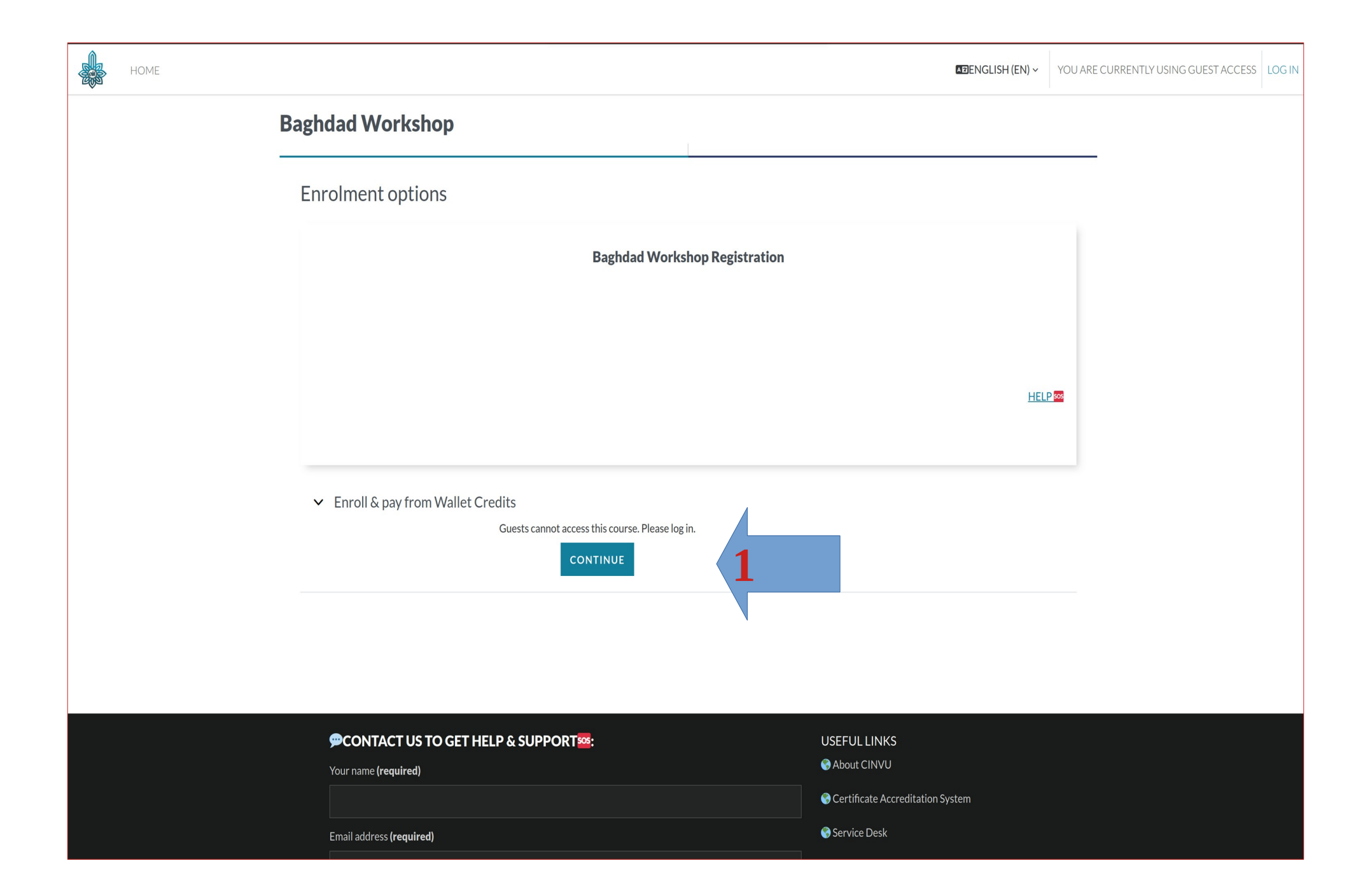

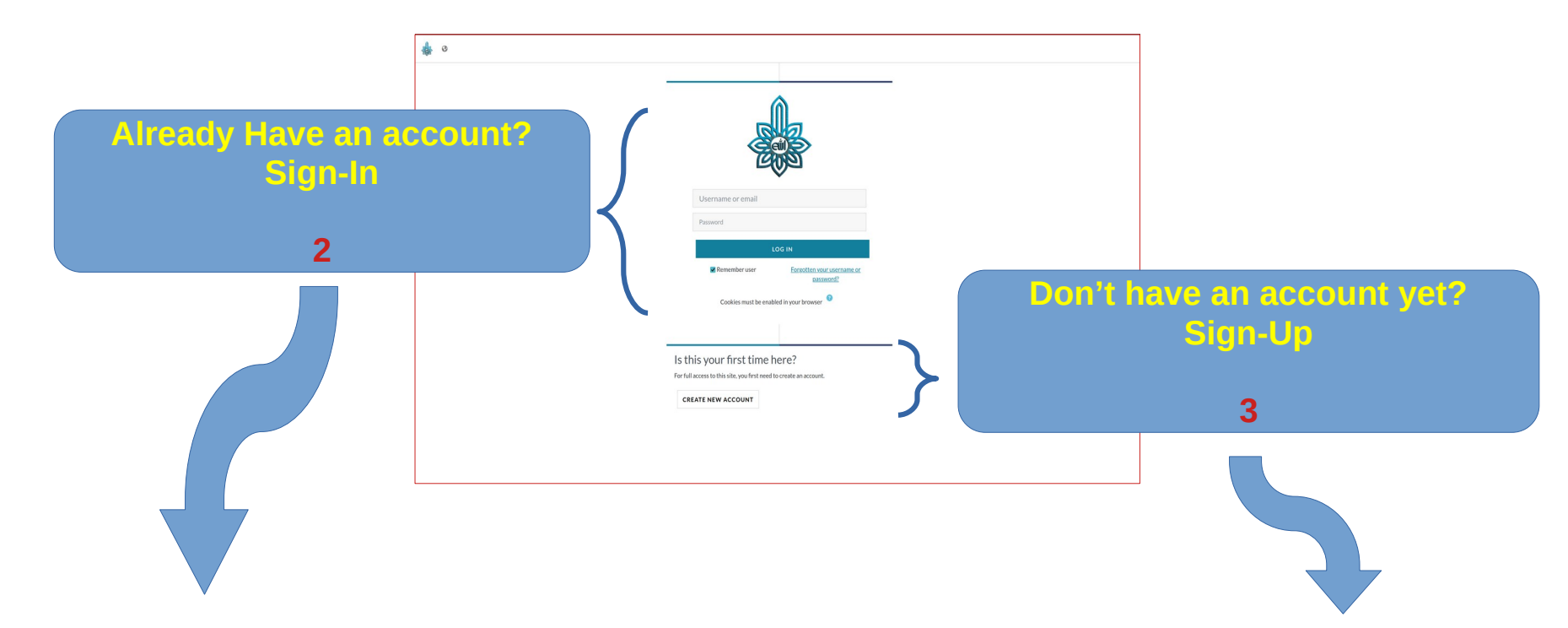

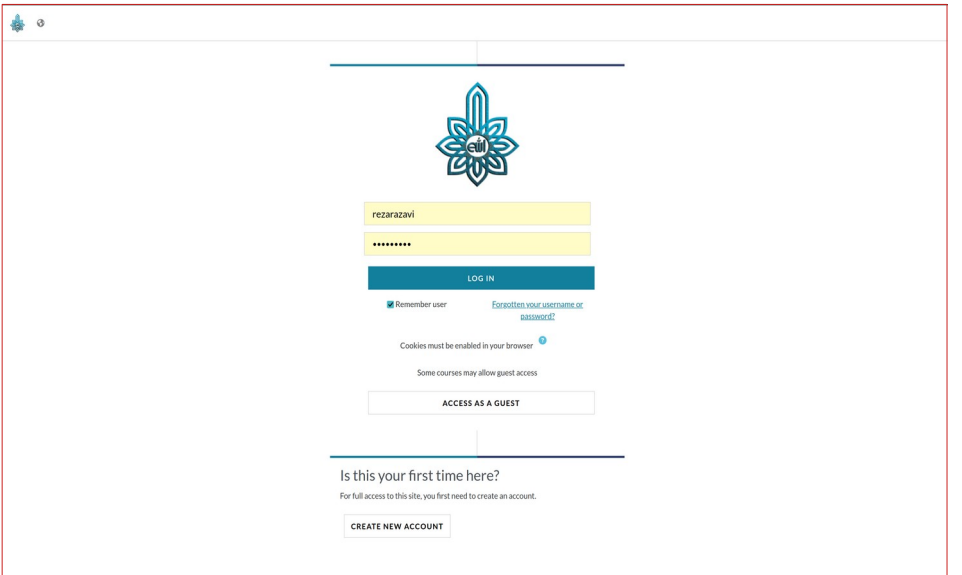

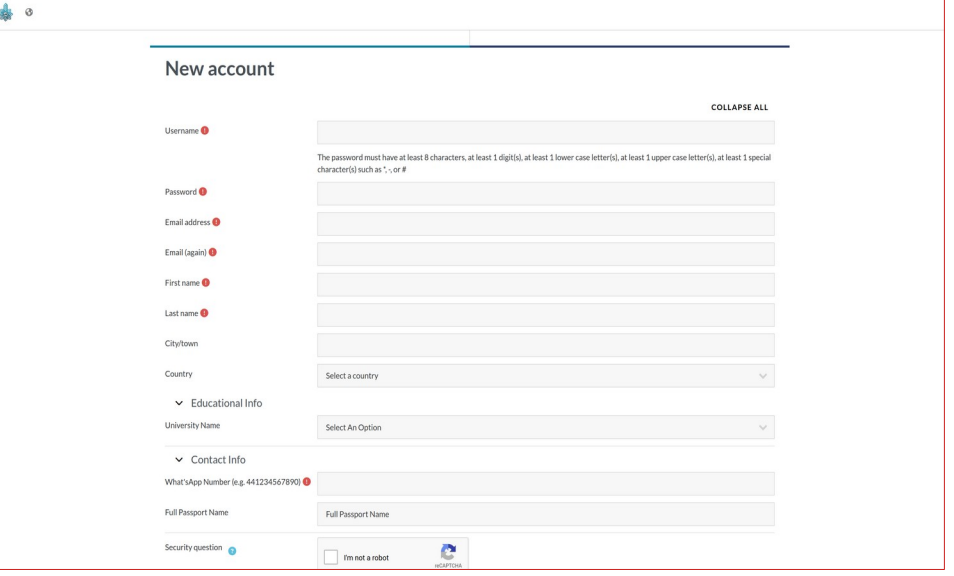

## HOME DASHBOARD MY COURSES

A D RR V

## **Baghdad Workshop**

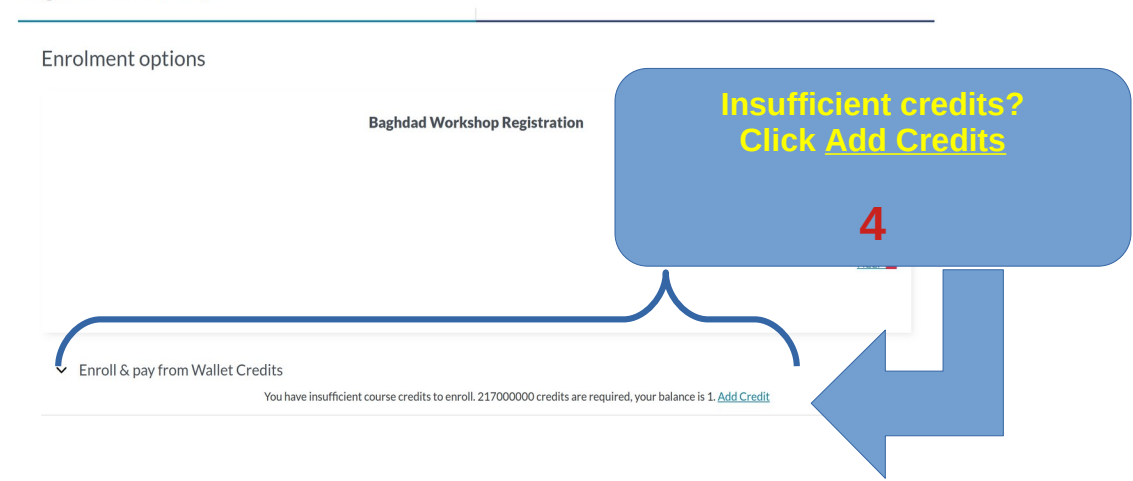

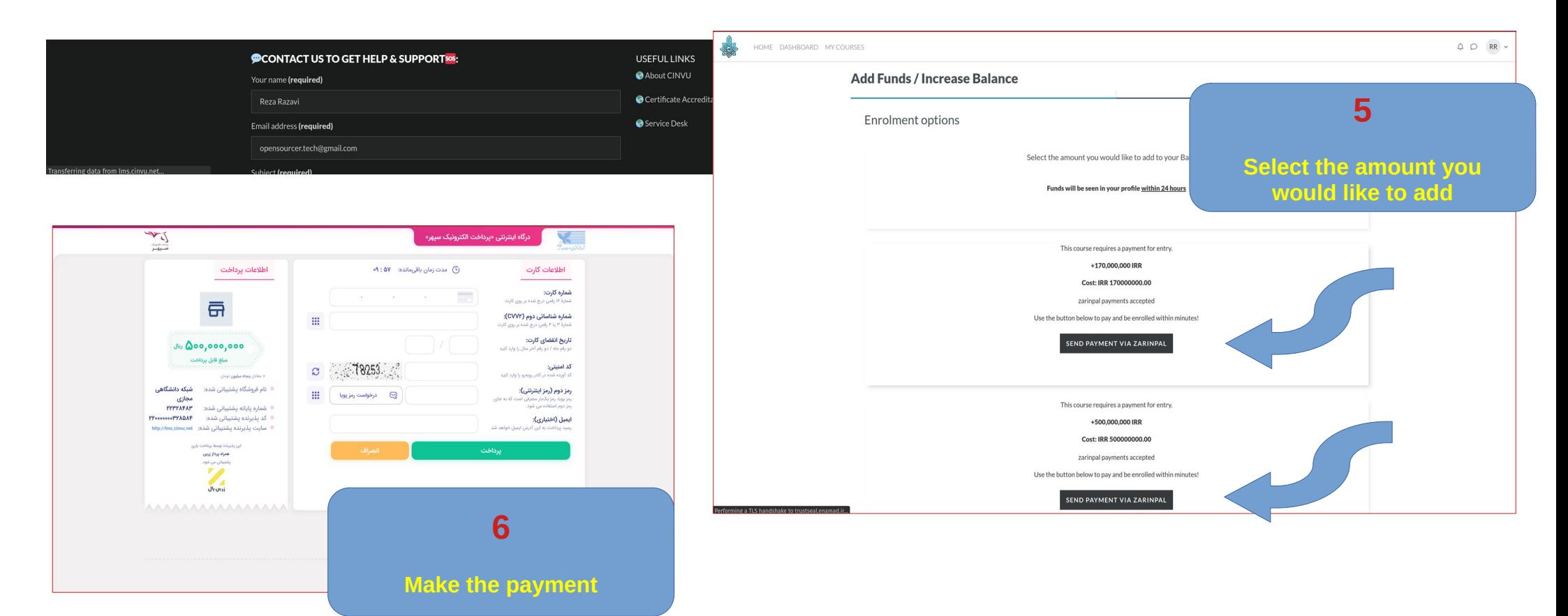

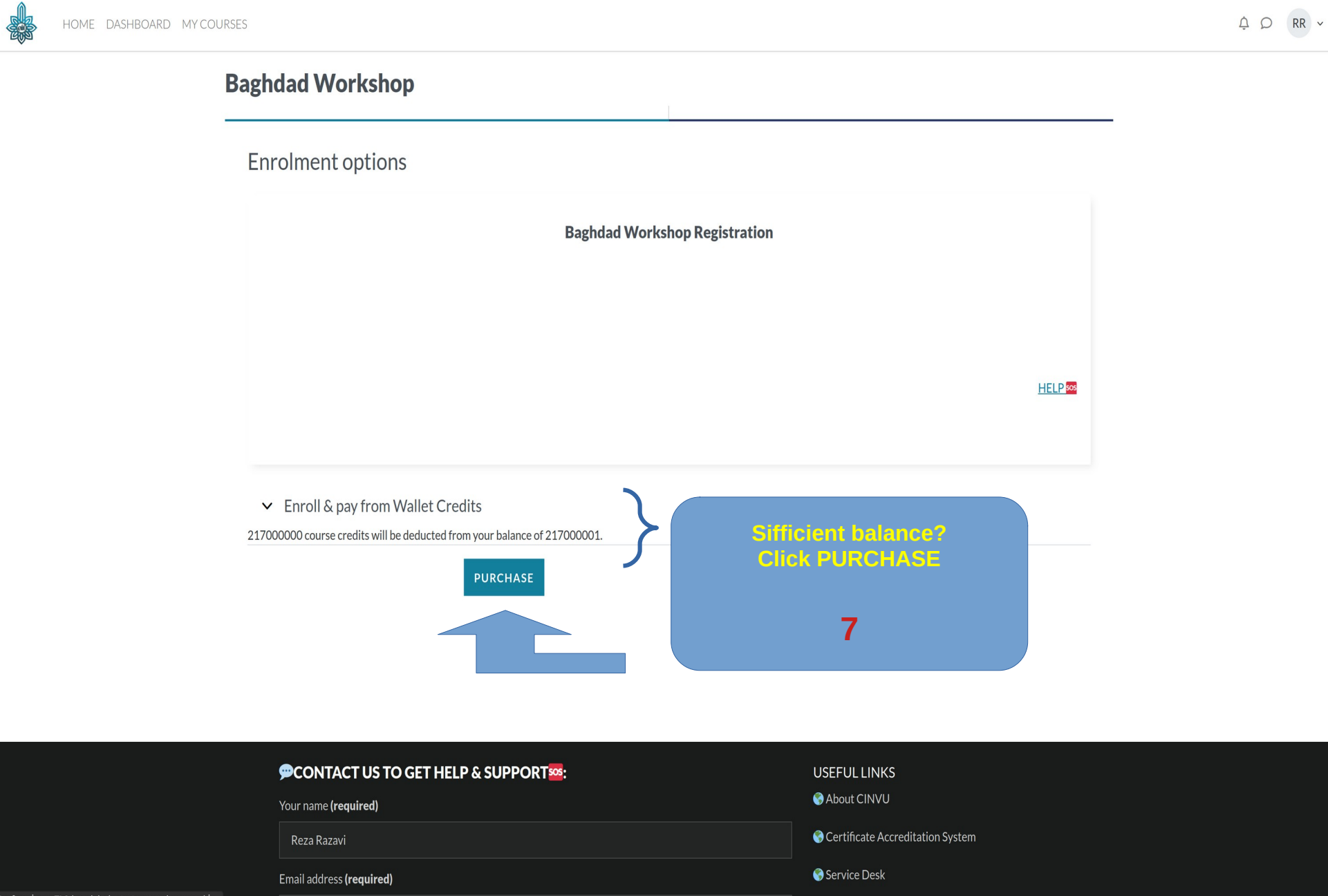

erforming a TLS handshake to trustseal.enamad.i

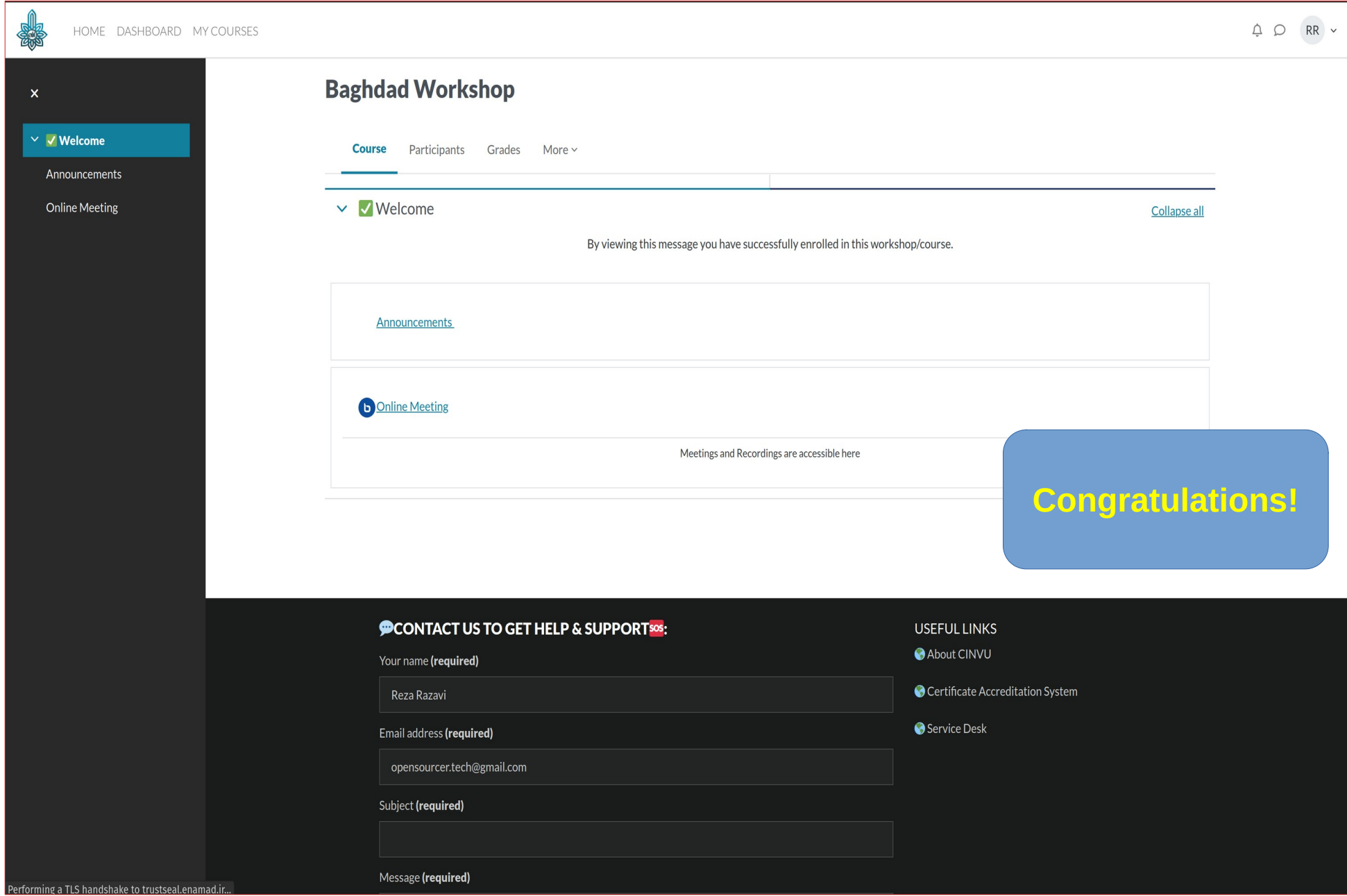